Name:

**Enrolment No:** 

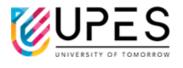

## UPES End Semester Examination, May 2023 Course: Mainframe Application Development using COBOL and JCL

Program: B.Tech. (CSE) with spec. CSF (H+ NH) Course Code: CSMT3017P Semester: VI Time : 03 hrs. Max. Marks: 100

## **Instructions:**

|        | SECTION A<br>(5Qx4M=20Marks)                                                                                                    |         |     |
|--------|----------------------------------------------------------------------------------------------------|---------|-----|
| S. No. |                                                                                                    | Marks   | СО  |
| Q. 1   | Describe COBOL program structure.                                                                                                    | 4       | CO1 |
| Q. 2   | Explain the role of environment and data division in a COBOL program.                                                                                                    | 4       | CO2 |
| Q. 3   | Illustrate the use of rename clause with suitable example.                                                                                                    | 4       | CO2 |
| Q. 4   | Exemplify the use of Compute statement to write arithmetic expressions in COBOL.                                                                                                    | 4       | CO3 |
| Q. 5   | Describe different type of compiler errors.                                                                                                    | 4       | CO5 |
|        | SECTION B                                                                                                    |         |     |
|        | (4Qx10M= 40 Marks)                                                                                                    |         |     |
| Q. 6   | Compare Top-down approach and Bottom-up approach with suitable example.                                                                                                    | 10      | CO2 |
| Q. 7   | Illustrate the use of tables in COBOL with suitable example.<br>(OR)<br>Write COBOL program for find out the number of words and total<br>characters in an entered string through user.                  | 10      | CO3 |
| Q. 8   | Illustrate the use of file handling. Explain different modes in which a file can be open.                                                                                                    | 10      | CO4 |
| Q. 9   | TRAP (ON/OFF) play a significant role in respect of handling of the ON SIZE ERROR, Comment.                                                                                                    | 10      | CO5 |
|        | SECTION-C<br>(2Qx20M=40 Marks)                                                                                                    |         |     |
| Q. 10  | i. COBOL coding sheet consists of how many columns? Describe the use of different parts of these columns.                                                                                                | 5       | CO1 |
|        | <ul><li>ii. Exemplify the use of picture clause, picture string clause, value clause, filler clause and usage clause.</li><li>iii. Identify the value of column "edited value" in below table:</li></ul> | 5<br>10 | CO1 |

|       | PICTURE<br>DEFINED    | NUMERIC VALUE<br>MOVED | EDITED<br>VALUE |  |  |  |
|-------|-----------------------|------------------------|-----------------|--|--|--|
|       | ZZ9999                | 880                    | ?               |  |  |  |
|       | ZZ999                 | 8.88                   | ?               |  |  |  |
|       | **9999                | 880                    | ?               |  |  |  |
|       | ****                  | 880                    | ?               |  |  |  |
|       | 9999CR                | -1234                  | ?               |  |  |  |
| Q. 11 | Write a COBOL p       | alue entered           |                 |  |  |  |
|       | through user corre    |                        |                 |  |  |  |
|       | Empid, empname,       |                        |                 |  |  |  |
|       | Read the same dat     | 20                     | CO4             |  |  |  |
|       |                       |                        |                 |  |  |  |
|       | Illustrate the use of |                        |                 |  |  |  |
|       | the same for delet    |                        |                 |  |  |  |